**How to uninstall photoshop?**

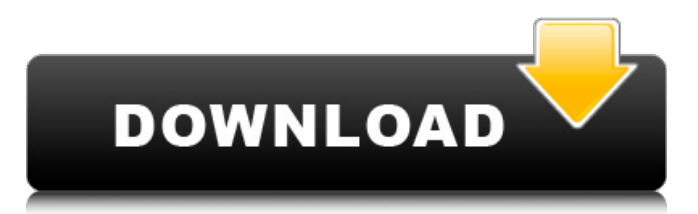

# **How To Download Photoshop For Windows 10 Keygen Free For Windows [2022]**

Most of the tutorials online are geared toward a specific audience, either beginners or advanced Photoshop users. This article presents comprehensive and expansive tutorials for beginners. If you are looking for advanced or pro tutorials, you will probably need to search for them on your own, as the one covered below is not comprehensive enough to offer you what you need. You may find the tutorials at the Adobe site helpful as well. Tutorials are available for Photoshop CS5, CS6, and CC. Beginners are different. They start at different places and therefore may have different needs and preferences. Some tutorials focus on taking concepts and ideas and turning them into a finished piece of art. Others teach you the many options and features available in Photoshop so you can use the program to its fullest capability. The various tutorials are organized into topics based on the main function of Photoshop. Some of the topics include: The Geometric Toolbox The Grunge Toolbox The Layers Toolbox The Patterns Toolbox The Photo Toolbox The Brush Toolbox The Palettes Toolbox The PSD Files Toolbox The Effects Toolbox The Text Toolbox The Camera Toolbox The Filters Toolbox The Command Line The Workflow Toolbox The Layer Options Toolbox The Brush Options Toolbox The Type Toolbox The Gradient Toolbox The Color-Management Toolbox The Paths Toolbox The Video Toolbox The PhotoShop Document The History Toolbox The Load Device Palette The Allure Filter Collection The Creative Suite Collections The Design Suite Collections The Characteristic Collections The Automator Application The Origami Scripts About the Tutorials The tutorials include source files that are cross-compatible in the CS and CC versions of Photoshop. If you are using Photoshop CS6 or later, then just install these files and make sure that your project is using the appropriate file type (e.g. PSD, AI, EPS). All of the tutorials also include a project folder to house the project files. Other than a few tutorials that were drawn from other sources, all of the tutorials have been written and created by us, the authors of this website. Although this is not a comprehensive list, we do feel that these tutorials cover a

#### **How To Download Photoshop For Windows 10 Crack + Serial Key**

Adobe Photoshop is the professional graphic tool for editing and creating creative images and other artwork, created by Adobe. It can manipulate images in many ways including color correction, photo retouching, photo resizing, image compositing, image masking and retouching, image cropping, graphic design, enhancing photographs, producing a professional graphic effects and much more. As the name implies, Photoshop is for professionals who are proficient in it. Some features are paid tools, which requires expensive pricing. It can be used only by few people and institutions, but those who can use it, will reap the benefits. Features of Adobe Photoshop: Complete set of tools to edit and work with any kind of images like photos, graphic design, compositing and other types of digital images. Includes professional graphic design tools such as Photoshop Tutorials, Photoshop Volumes, Video Tutorials, Adobe Illustrator, Adobe After Effects, Adobe InDesign, Photoshop CS5, Photoshop CS5 Extended and Photoshop CS6. Multi-media tools to create

videos, 3D objects, audio, music etc., such as the Adobe Audition tool, Photoshop Soundtrack, Photoshop Mobile, Photoshop Motion, Face Tools, and Photoshop Animation Tools. Motion Graphics tools to create animations and ads. Video editing tools such as Photoshop Tutorials, Photoshop Volumes, Photoshop CS5 & Photoshop CS6, Windows Movie Maker, Windows Powerpoint, Adobe Premiere Pro, Adobe Audition, Adobe Media Encoder and Adobe After Effects. Adobe Photoshop Touch is an alternative to the main version of Photoshop. It is a full software suite which contains most of the tools of the main version of Photoshop. Adobe CS6 InDesign is the powerhouse of Adobe Creative Suite. Adobe InDesign is a professional page layout program for print, the web and multimedia projects. It helps in creating, editing and customizing web content. Adobe Illustrator is a vector-based graphics editor and graphics designer. It enables you to create graphic design, line art, illustrations, logos, business cards, layouts, photoshop tutorials, icons and much more. Adobe Indesign is the easiest way to create a digital poster, brochure, brochure from scratch. It includes tools like Fill Layers, Marquee tool, Grid tool, Align Crop tool, Move tool, Trim tool, Smart Objects, Match frame, Invert, Rub, Gradient tool, Flatten, Un 05a79cecff

# **How To Download Photoshop For Windows 10 Crack + Patch With Serial Key Free 2022 [New]**

The control of mammalian cell growth requires the expression of multiple genes. These genes have distinct functions including cell growth and division, inhibition of apoptosis, and cell adhesion. The division of cells requires a complex interplay of signaling pathways that are triggered in response to specific extracellular cues. Aberrant cell growth is linked to many diseases including cancer and inflammatory diseases. Fibroblasts are the primary cells of the connective tissue that play a pivotal role in supporting and protecting the entire body. Fibroblasts have both contractile and synthetic functions and are involved in wound healing. Fibroblasts also protect epithelial cells from apoptotic stimuli. Myofibroblasts are the major cells that are responsible for fibroblast contraction and extracellular matrix secretion in wound healing and fibrosis. Myofibroblasts can be distinguished from fibroblasts and other non-myofibroblast cell types on the basis of their expression of smooth muscle alpha actin  $(\alpha$ -SMA). Myofibroblasts were first identified in scar tissue as cells that were characterized by their positive staining for α-SMA. α-SMA is one of the most reliable markers of myofibroblasts and is essential for the formation of stress fibers during contraction and secretion of a contractile collagen matrix. α-SMA is expressed in normal tissues to form stress fibers. However, pathological myofibroblasts form stress fibers when normal myofibroblast-to-myofibroblast interactions are disrupted. There have been many reports that myofibroblasts are a major component of tissue fibrosis and that myofibroblasts are critical in the development of fibrotic lesions in a variety of organs. Fibrosis can develop at any time from birth until death with few exceptions. This widespread chronic inflammation and wound healing process can result in fibrotic lesions with scar formation, loss of function, and eventual organ failure. Once established, fibrosis and scar formation can progress very quickly to a point where normal functioning of the organ is impossible. The leading cause of morbidity and mortality worldwide is a group of related disorders with diverse etiologies, yet they share some common characteristics; they all produce a relentless progression of fibrosis and scar tissue formation. This group of diseases include cirrhosis of the liver, cancer of the liver and lungs (carcinoma), and the loss of lung or liver function due to idiopath

#### **What's New in the?**

Q: Should I encrypt passwords in-memory? When I use PHP in an application, and store hashed user credentials, should I store a password like so: \$password = sha1(\$password); Or, \$password = hash('sha1', \$password); How does the \$password = "0xf93983e0a313e317" differ from \$password = "0xf93983e0a313e317"? A: The above code produces the same result (in theory).  $spassword = sha1(Spassword)$ ; is a shorthand for: \$password = hash('sha1', \$password); Q: How to use multiple spring beans in one method on time? I have spring mvc application that uses two different spring beans. I need to access both of them in one method. How to do that? I tried to mix first bean with second, but this didn't work properly (timeout error). This is my code: String term = request.getParameter("term"); String sentence =

request.getParameter("sentence"); String q = "SELECT" + " \* " + " FROM lh\_terminology" + " WHERE " + " english\_lexicon\_id =  $1$  " + "  $AND$  " + " " + term + " LIKE '" + sentence + "'"; Properties properties = new Properties(); properties.put("driverClassName", "oracle.jdbc.driver.OracleDriver"); properties.put("url", "jdbc:oracle:thin:@localhost:1521:ORCL"); properties.put("user", "username"); properties.put("password", "password"); Context context = new InitialContext(properties); DataSource ds = (DataSource)context.lookup("java:/comp/env/jdbc/jdbc\_projekty"); Connection con

= ds.getConnection

## **System Requirements For How To Download Photoshop For Windows 10:**

Minimum: OS: Windows 8.1 (64-bit) Processor: Intel Core i3 or later Memory: 4 GB RAM Graphics: NVIDIA GeForce GTX 460 or Radeon HD 6870 DirectX: Version 9.0c Network: Broadband Internet connection Hard Drive: 15 GB available space Additional Notes: Steam and Origin must be installed before installation. Recommended: Processor: Intel Core i5 or later Memory

[https://www.valenciacfacademyitaly.com/2022/07/01/photoshop-distorted-lines](https://www.valenciacfacademyitaly.com/2022/07/01/photoshop-distorted-lines-patterns-web-and-sky/)[patterns-web-and-sky/](https://www.valenciacfacademyitaly.com/2022/07/01/photoshop-distorted-lines-patterns-web-and-sky/)

<https://socks-dicarlo.com/wp-content/uploads/2022/07/arialc.pdf> <https://www.cameraitacina.com/en/system/files/webform/feedback/gibbgode388.pdf>

[http://thetruckerbook.com/2022/07/01/best-photoshop-brushes-pattern-free](http://thetruckerbook.com/2022/07/01/best-photoshop-brushes-pattern-free-download/)[download/](http://thetruckerbook.com/2022/07/01/best-photoshop-brushes-pattern-free-download/)

<http://www.hva-concept.com/photoshop-cc-2019-0-key/>

<https://www.5etwal.com/wp-content/uploads/2022/07/kasyubal.pdf>

<https://unsk186.ru/adobe-photoshop-cc-2020-free-download-128185/>

<https://www.careerfirst.lk/sites/default/files/webform/cv/takbel263.pdf>

<https://mandarinrecruitment.com/system/files/webform/alemar513.pdf> [https://thebrothers.cl/wp-](https://thebrothers.cl/wp-content/uploads/2022/07/photoshop_halftone_brushes_free_download.pdf)

[content/uploads/2022/07/photoshop\\_halftone\\_brushes\\_free\\_download.pdf](https://thebrothers.cl/wp-content/uploads/2022/07/photoshop_halftone_brushes_free_download.pdf) <https://www.vakantiehuiswinkel.nl/adobe-photoshop-7-0-crack-final/>

<http://gurureviewclub.com/photoshop-artistic-3d-tutorial/>

[https://www.iprofile.it/wp-](https://www.iprofile.it/wp-content/uploads/2022/07/Adobe_Photoshop_CC_2019_Full_Version.pdf)

[content/uploads/2022/07/Adobe\\_Photoshop\\_CC\\_2019\\_Full\\_Version.pdf](https://www.iprofile.it/wp-content/uploads/2022/07/Adobe_Photoshop_CC_2019_Full_Version.pdf) [https://ex0-sys.app/upload/files/2022/07/UYqSYmemZEMgKdvhit1D\\_01\\_2b48ee43](https://ex0-sys.app/upload/files/2022/07/UYqSYmemZEMgKdvhit1D_01_2b48ee439aafa0b95b69de5faedeac53_file.pdf) [9aafa0b95b69de5faedeac53\\_file.pdf](https://ex0-sys.app/upload/files/2022/07/UYqSYmemZEMgKdvhit1D_01_2b48ee439aafa0b95b69de5faedeac53_file.pdf)

<https://ugazette.com/adobe-photoshop-cs6-version-13-0-1-download/>

<https://www.webcard.irish/adobe-photoshop-cs8-full-version/>

[https://www.iltossicoindipendente.it/2022/07/01/photoshop-6-0-activation-code-free](https://www.iltossicoindipendente.it/2022/07/01/photoshop-6-0-activation-code-free-download/)[download/](https://www.iltossicoindipendente.it/2022/07/01/photoshop-6-0-activation-code-free-download/)

<https://buzau.org/wp-content/uploads/yamiwani.pdf>

<https://intrendnews.com/free-classic-mens-excessive-trend-mens-costume/> <https://slitetitle.com/9306-2/>